## SkyPDF

## SkyPDF CA EDETION 1

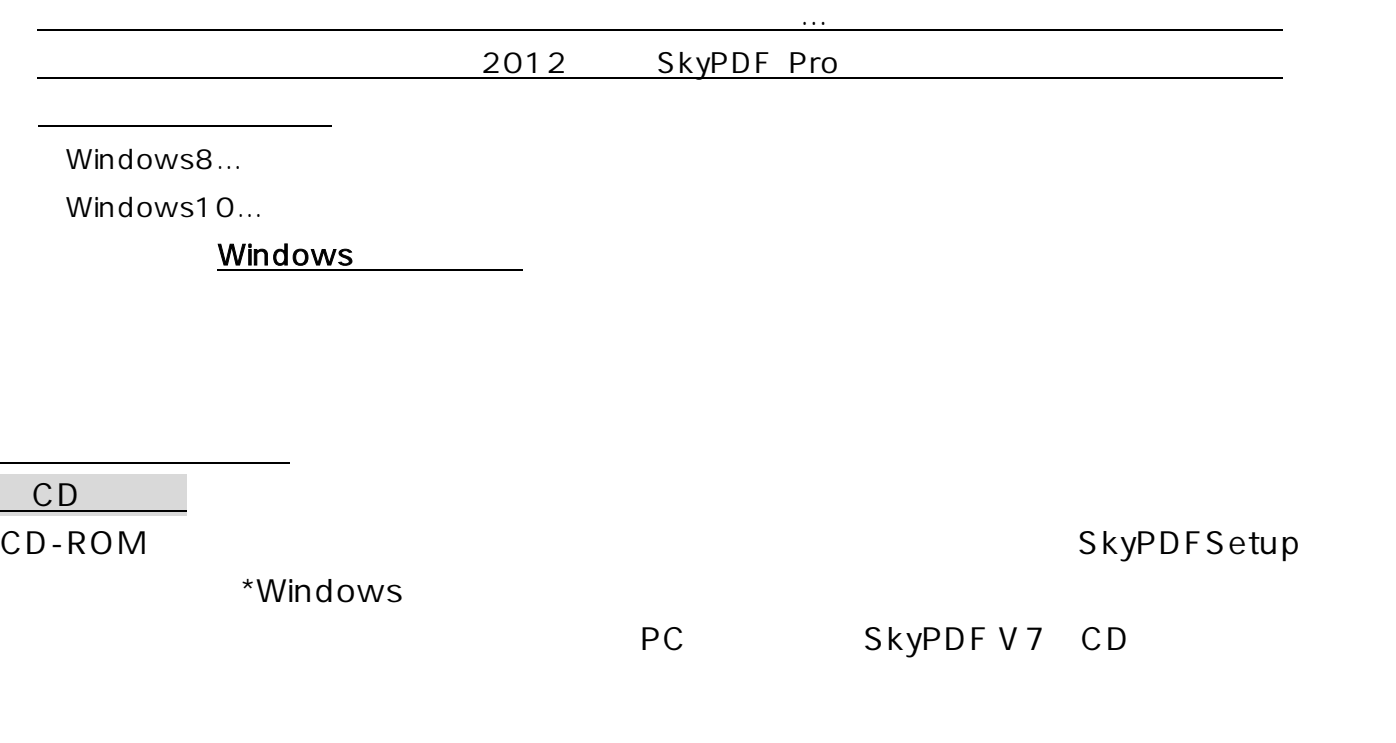

 $\overline{\phantom{a}}$  and  $\overline{\phantom{a}}$  HP  $\overline{\phantom{a}}$ 

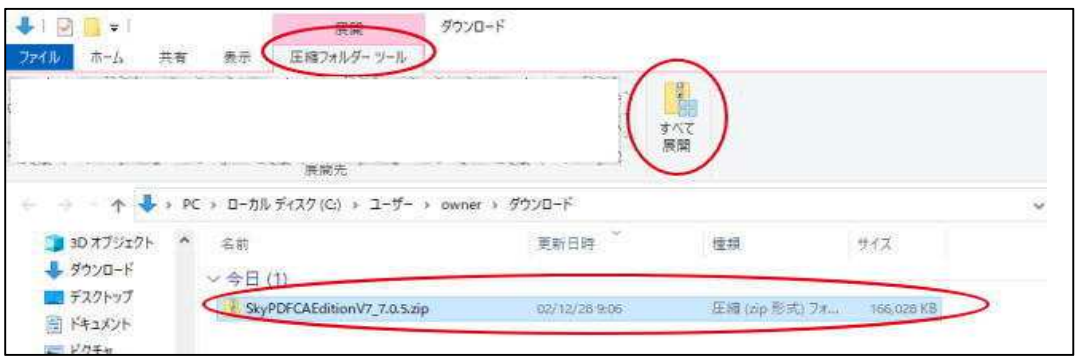

## SkyPDFSetup

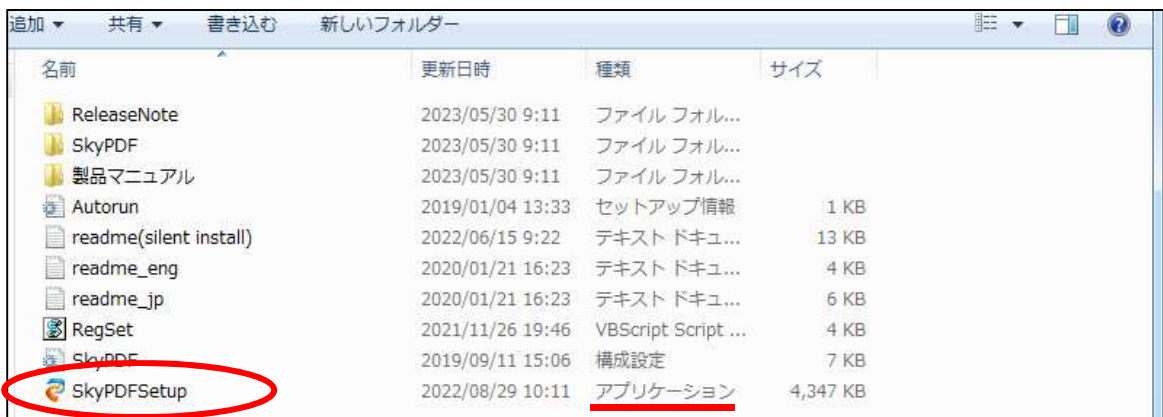

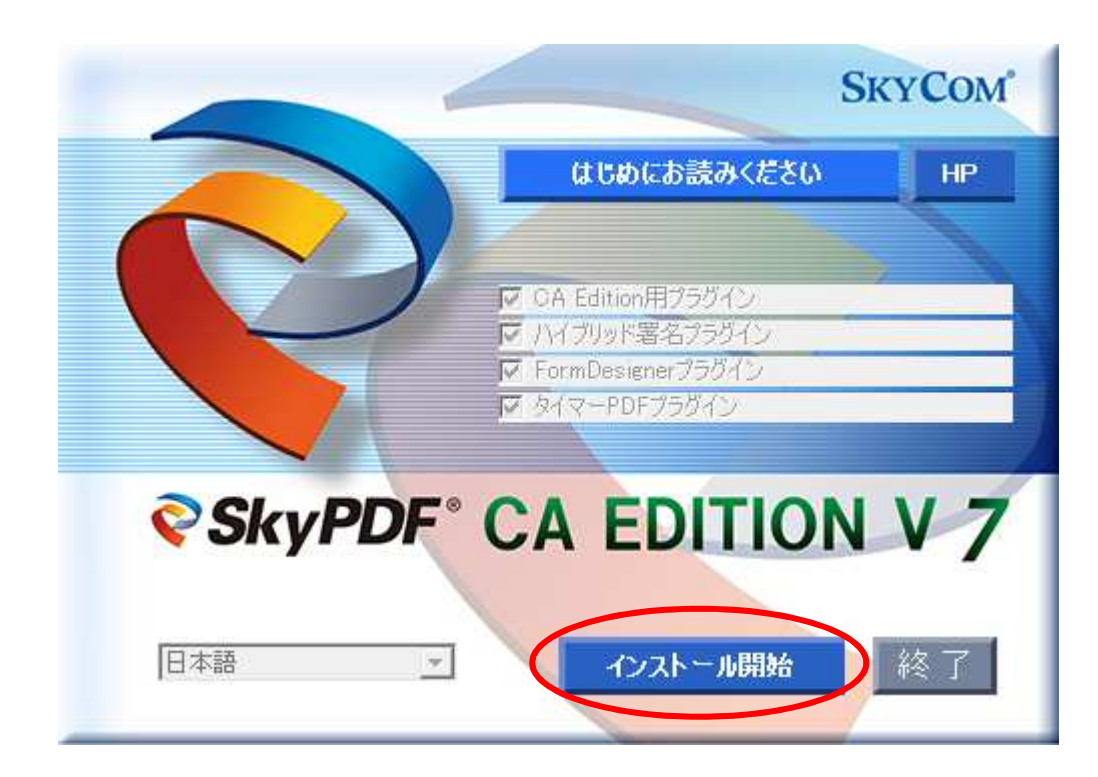

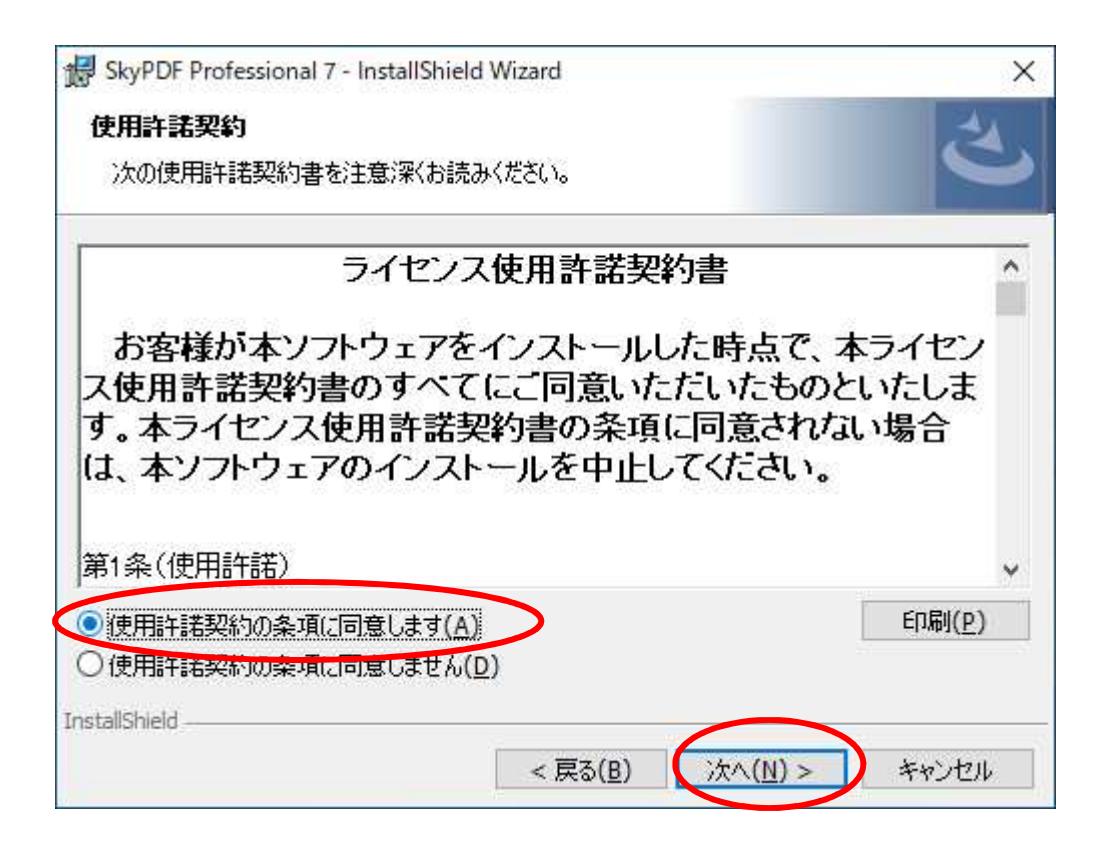

N o za začasti se začasti se začasti se začasti se začasti se začasti se začasti se začasti se začasti se začast<br>Do se začasti se začasti se začasti se začasti se začasti se začasti se začasti se začasti se začasti se začas

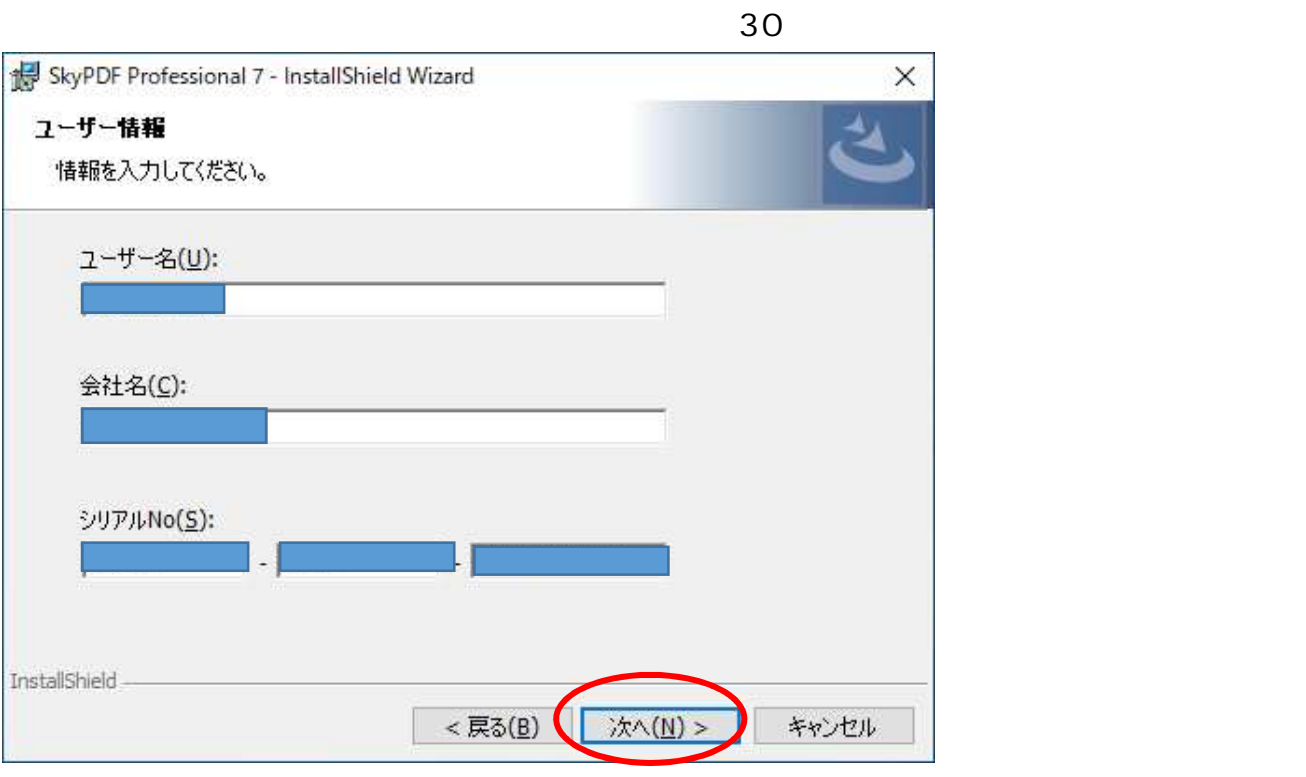

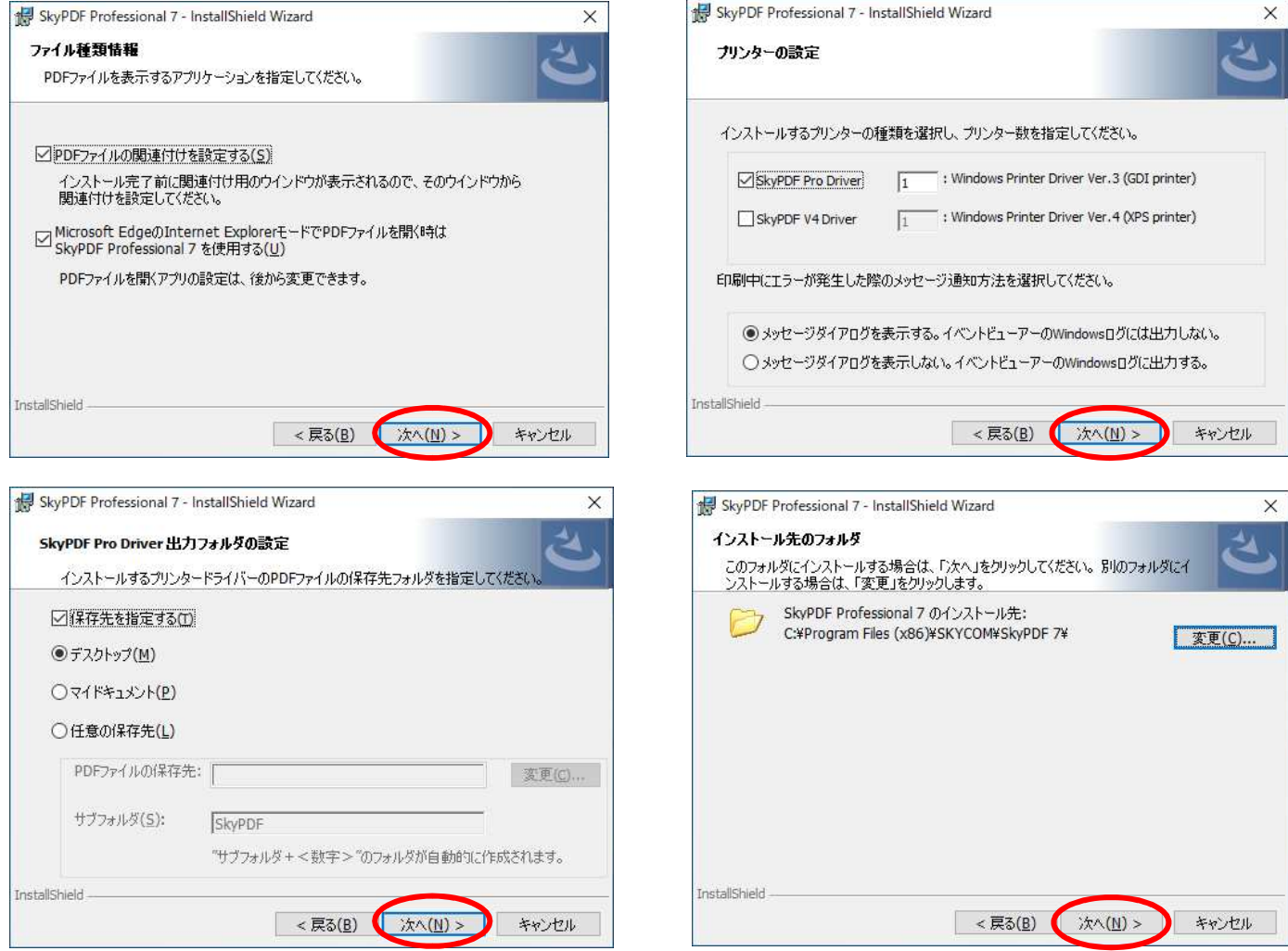

 $No.$ 

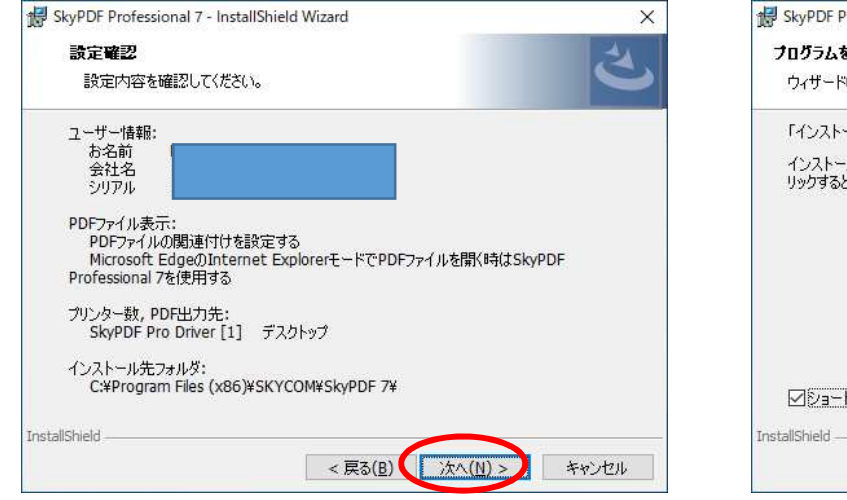

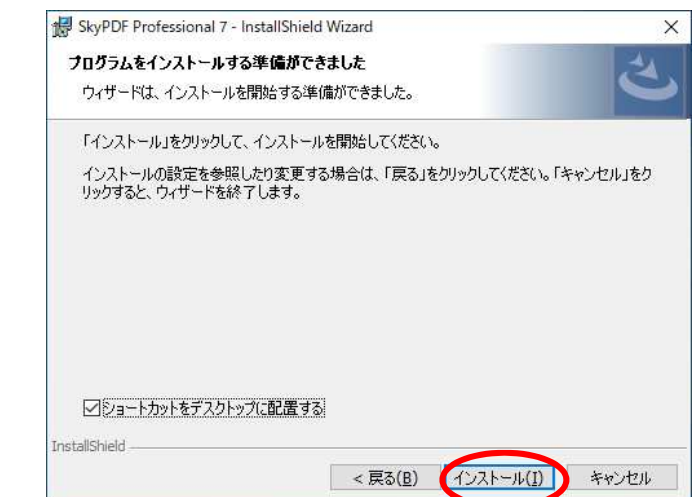

## SkyPDF V7 **OK** K<sup>2</sup>

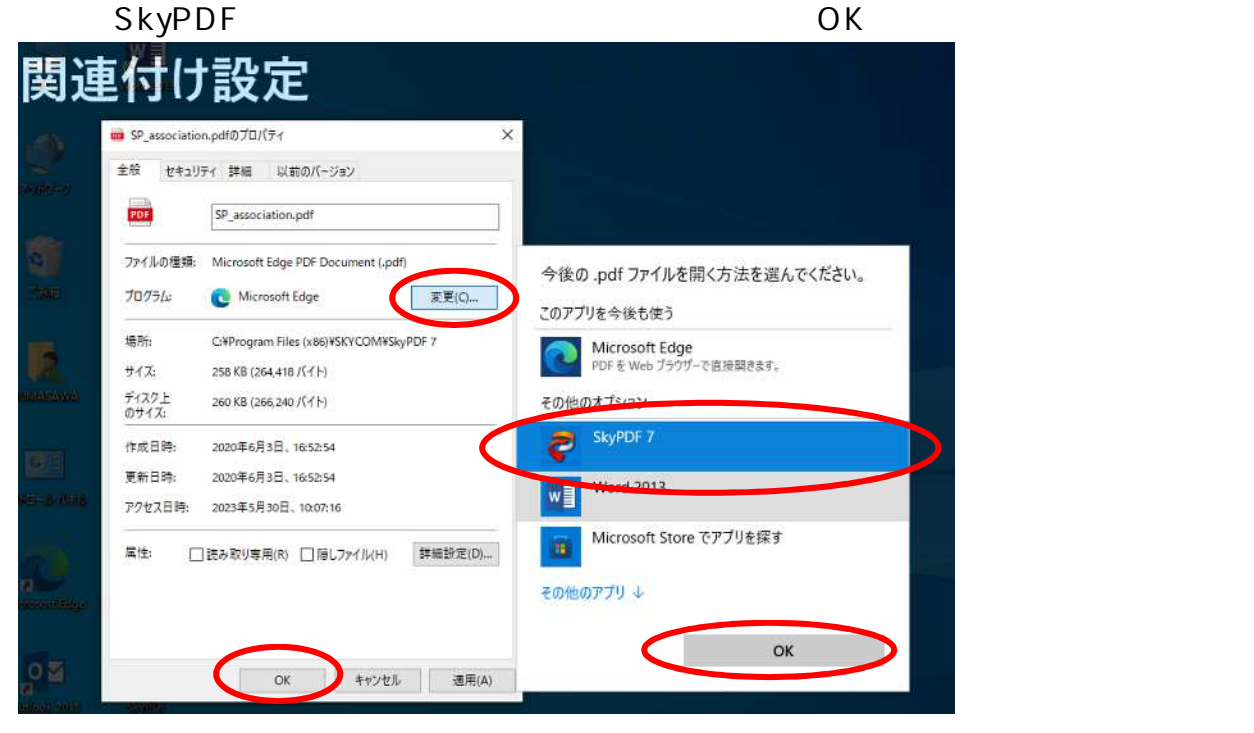

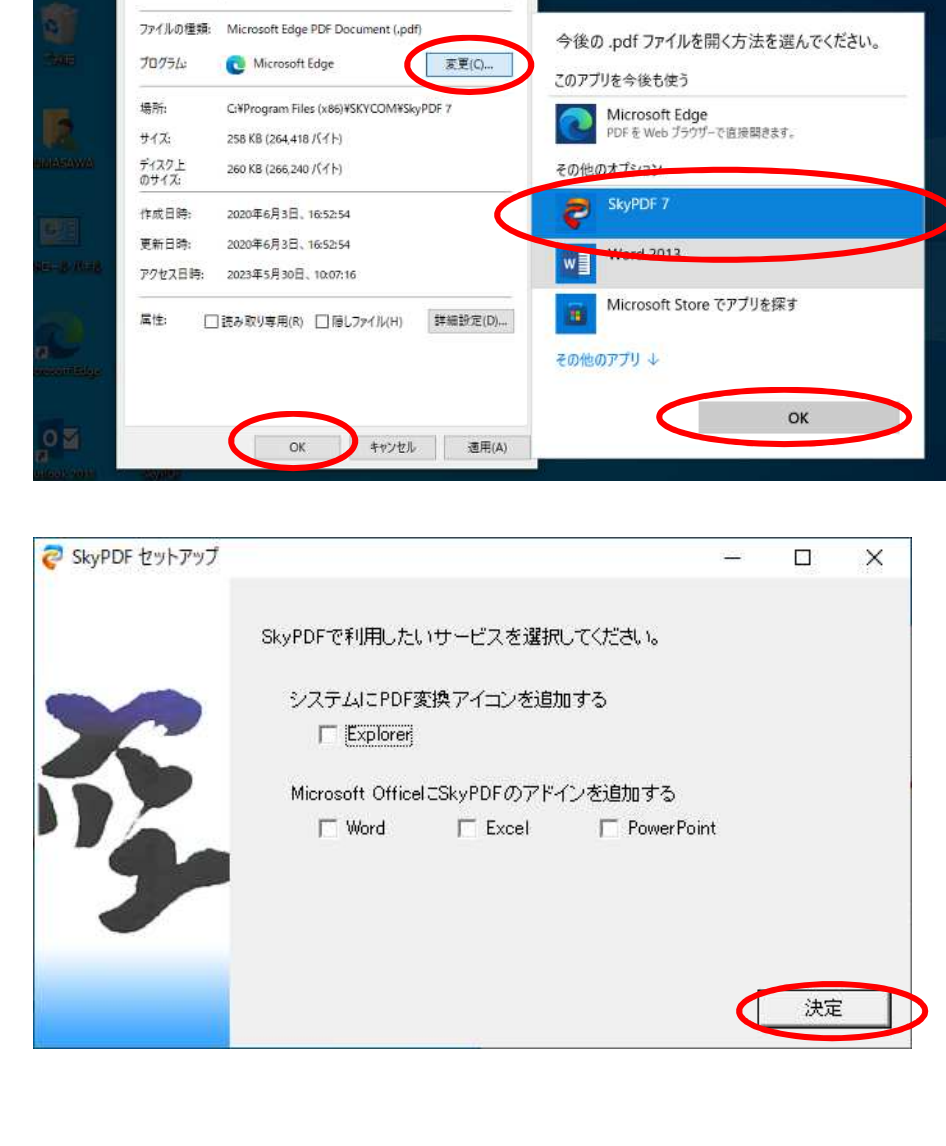